## **Prüfvorschrift**

# **RAM-Modul 1.6640.01080**

## **(64k-RAM-Modul)**

#### **1. Prüfmittel**

- 1.1 Kleincomputer KC 85/1 bzw. KC 87 mit Fernsehgerät und Kassettenrecorder
- 1.2 IDAS-Kassette

# **2. Prüfung**

# **2.1. Vorbereitung**

Bei Verwendung des KC 87 ist an der Steckerleiste der Anschluß 9B (/ROMDI) mit dem Anschluß 1B (00) zu verbinden. Prüfling in den Modulschacht des KCs stecken (Steckplatz beliebig).

#### **2.2. Prüfdurchführung**

Von der Kassette (1.2) das Programm "ZM 30" laden. Nach Meldung des Zusatzmonitors sind die Prüfgänge laut Tabelle durchzuführen.

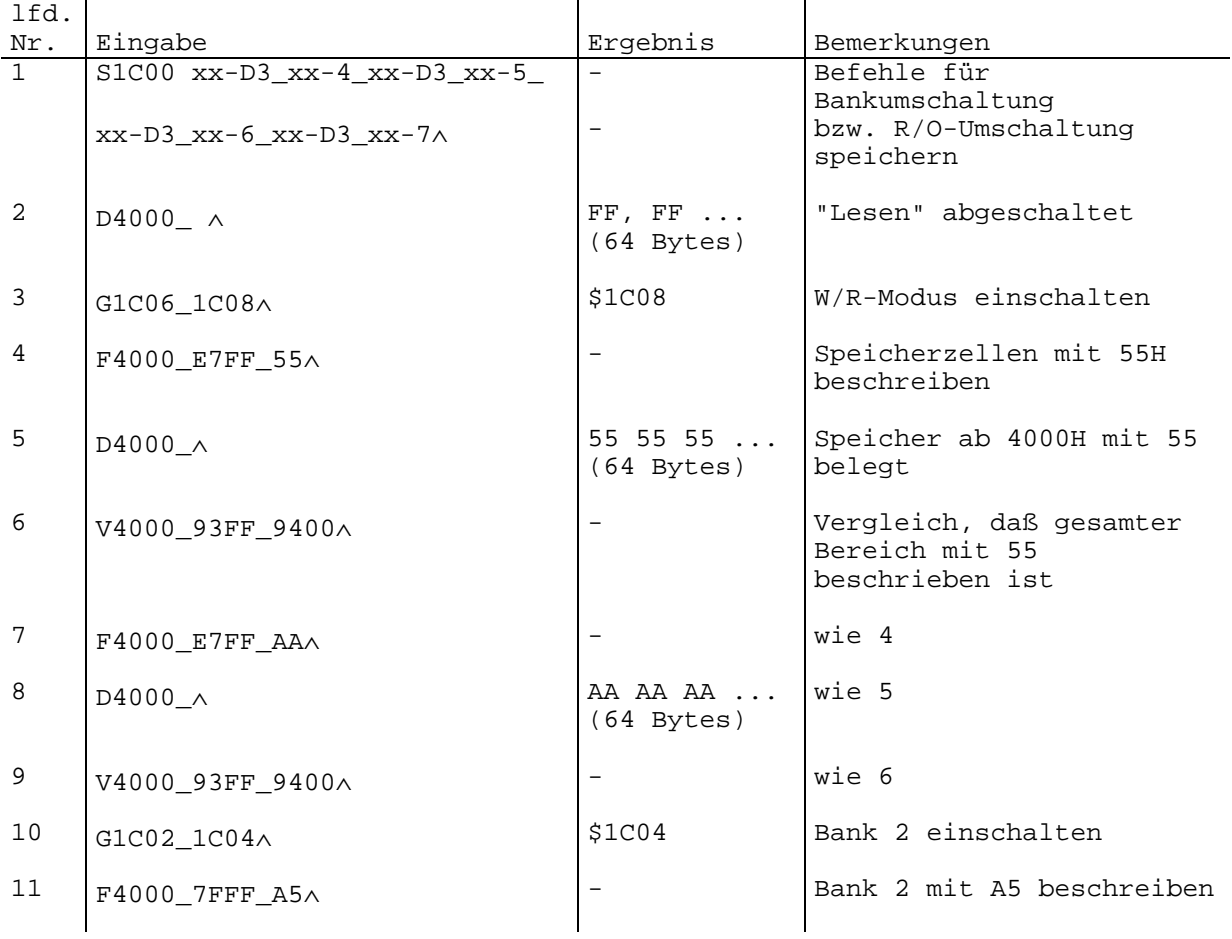

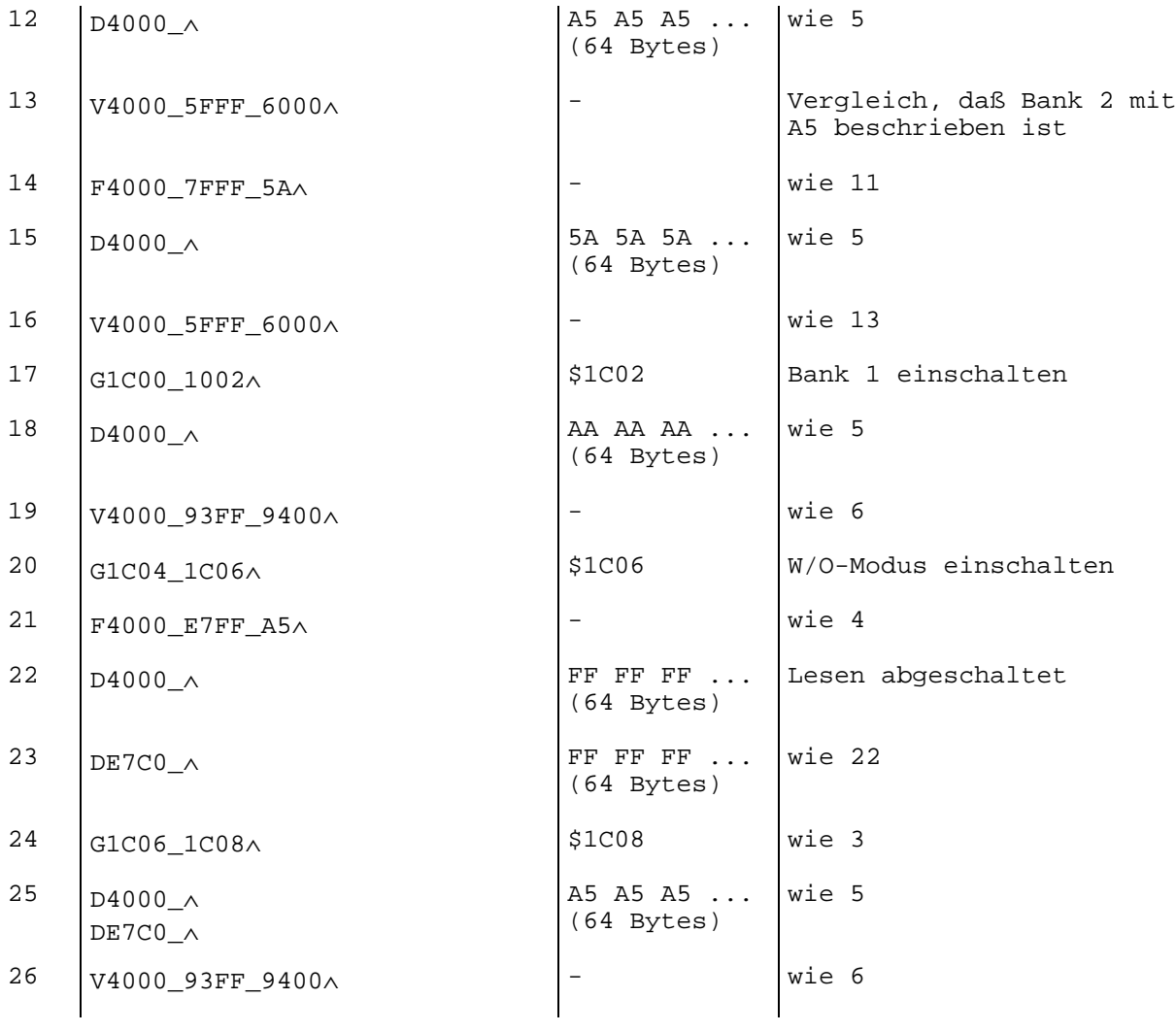

\_ Leertaste

∧ ENTER